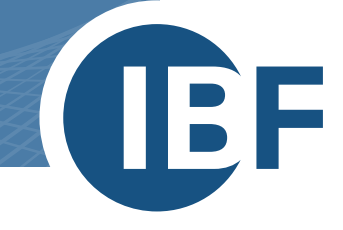

 $\epsilon$ 

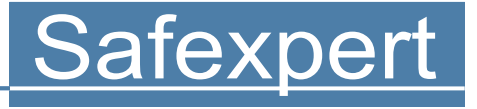

# **DIE PRAXIS-SOFTWARE ZUR CE-KENNZEICHNUNG**

- > Maschinenbau
- > Anlagenbau
- > Elektrische Geräte

**Die Standardsoftware** Risikobeurteilung O CE-Kennzeichnung  $\mathbf O$ Normen-Management  $\bigcirc$ 

IBF – IHR PARTNER ZUR EFFIZIENTEN CE-KENNZEICHNUNG

## **Was ist Safexpert?**

Safexpert ist die TÜV-geprüfte, modular aufgebaute Standardsoftware zur CE-Kennzeichnung und Risikobeurteilung nach Maschinenrichtline, -verordnung und Niederspannungsrichtlinie.

Safexpert war die erste am Markt verfügbare Software zur CE-Kennzeichnung und ist seither Marktführer in diesem Gebiet. Heute nutzen tausende Konstrukteur:innen und Planer:innen weltweit die Vorteile von Safexpert.

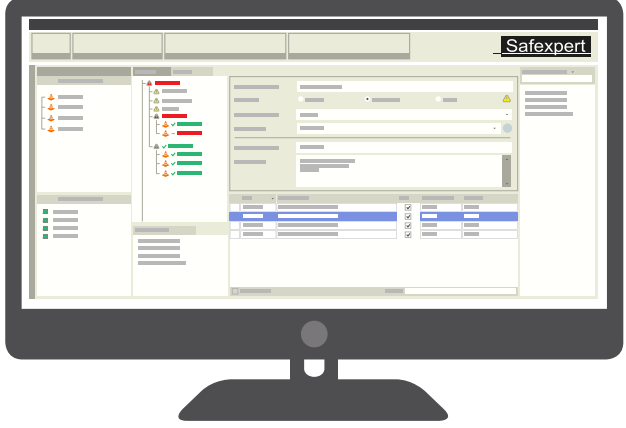

Durch die permanente Weiterentwicklung verfügt Safexpert heute über mehrere spezialisierte Module, die Sie und Ihr Team im sicherheitstechnischen Projektmanagement und im Umgang mit Normen und EU-Richtlinien/-Verordnungen maßgeblich unterstützen und entlasten. Ganz nebenbei verringern Sie so Ihr Haftungsrisiko.

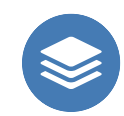

Ordnung und Überblick in der Risikobeurteilung nach EN ISO 12100

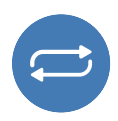

Normenverwaltung und automatische Aktualitätsüberwachung von Projekten

## **Ihr Plus mit Safexpert**

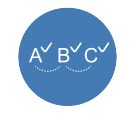

Systematisch und Schritt für Schritt zu CE

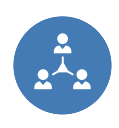

Optimale Workflows bei Teamarbeiten dank voller Netzwerkfähigkeit

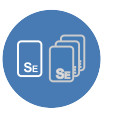

Bestehende Projekte als Vorlagen nutzen

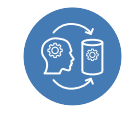

Wissensmanagement – Erhaltung von Know-How bei "Leaving Experts"

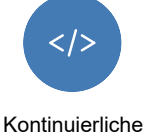

Weiterentwicklung

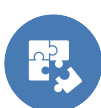

Modularer Aufbau – geeignet für alle Unternehmensgrößen

**"***Wir haben mehrere Systeme getestet. Safexpert hat sich letztlich als das ausgereifteste durchgesetzt.***"**

#### **HELMUT BACH**

*Leiter technische Maschinensicherheit, ZF Friedrichshafen AG*

**"***Eine sehr umfangreiche, gut durchdachte Software zum Thema Sicherheit, Risikobeurteilung, CE***"**

**MEHDI ÖZTÜRK** *Proplant Wolfsburg GmbH*

## **Wer benötigt Safexpert?**

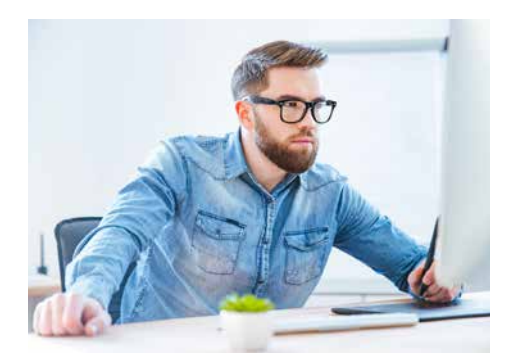

Die Anforderungen von Richtlinien und Normen betreffen den gesamten Produkt-Entstehungs-Prozess von Maschinen, Anlagen oder elektrischen Geräten.

Safexpert richtet sich in erster Linie an diese Personen:

- **›** Konstrukteur:innen und Planer:innen
- **›** Projektleiter:innen
- **›** CE-Koordinator:innen bzw. CE-Beauftragte
- **›** Produktsicherheitsverantwortliche
- **›** Normenverantwortliche
- **›** ...

## **Safexpert Pakete**

Unsere Pakete enthalten die am häufigsten gemeinsam genutzten Module. Selbstverständlich können Sie die Module auch individuell nach Ihren Bedürfnissen zusammenstellen. Neben den Paketmodulen liefern die Features der Zusatzmodule erweiterten Nutzen in den CE-Prozessen.

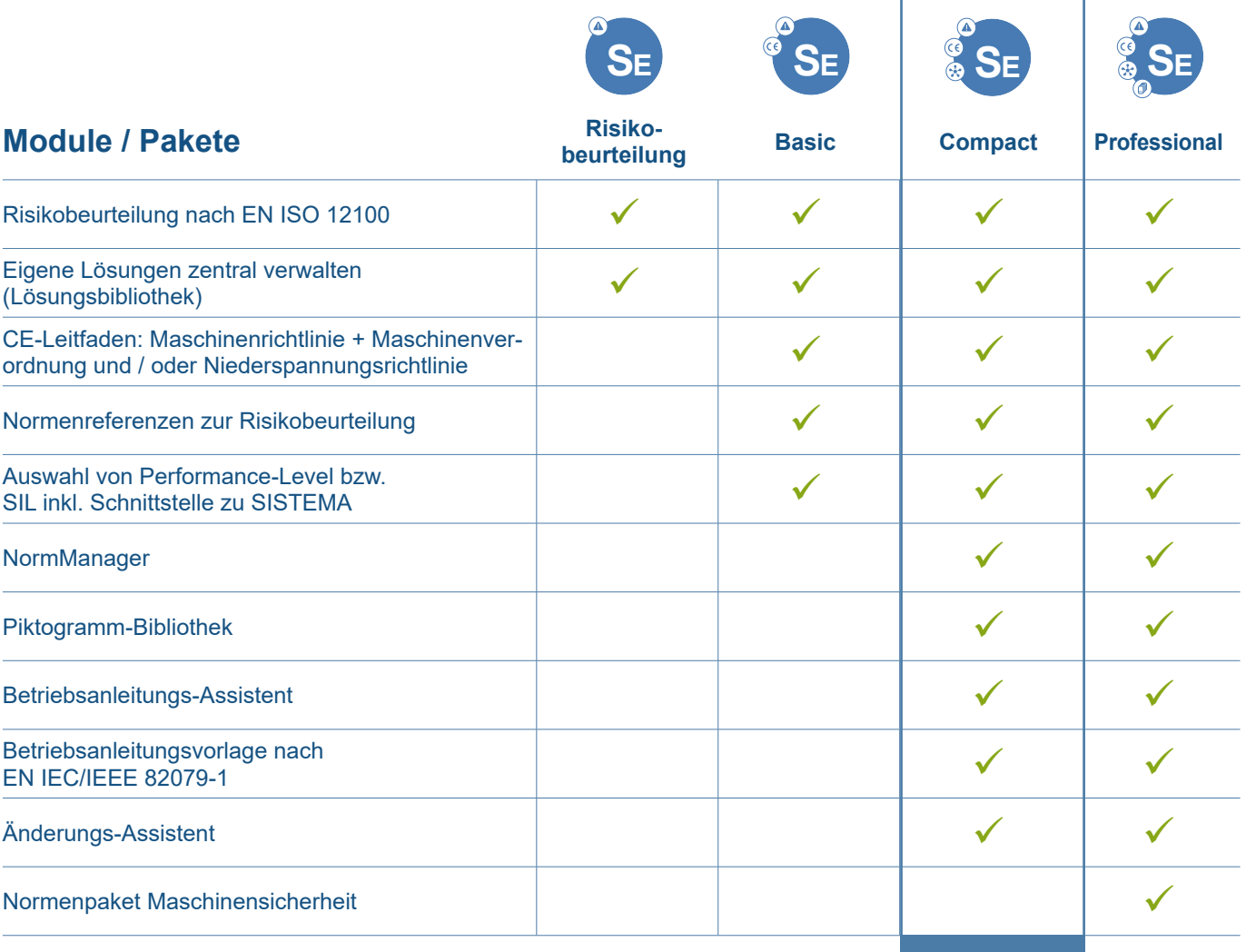

**sehr beliebt**

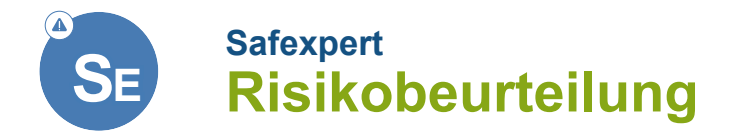

**Erstellen Sie die gesetzlich geforderte Risikobeurteilung effizient, systematisch und rechtssicher nach EN ISO 12100. Safexpert unterstützt Sie konstruktionsbegleitend und hilft Ihnen keine wichtigen Punkte zu vergessen.**

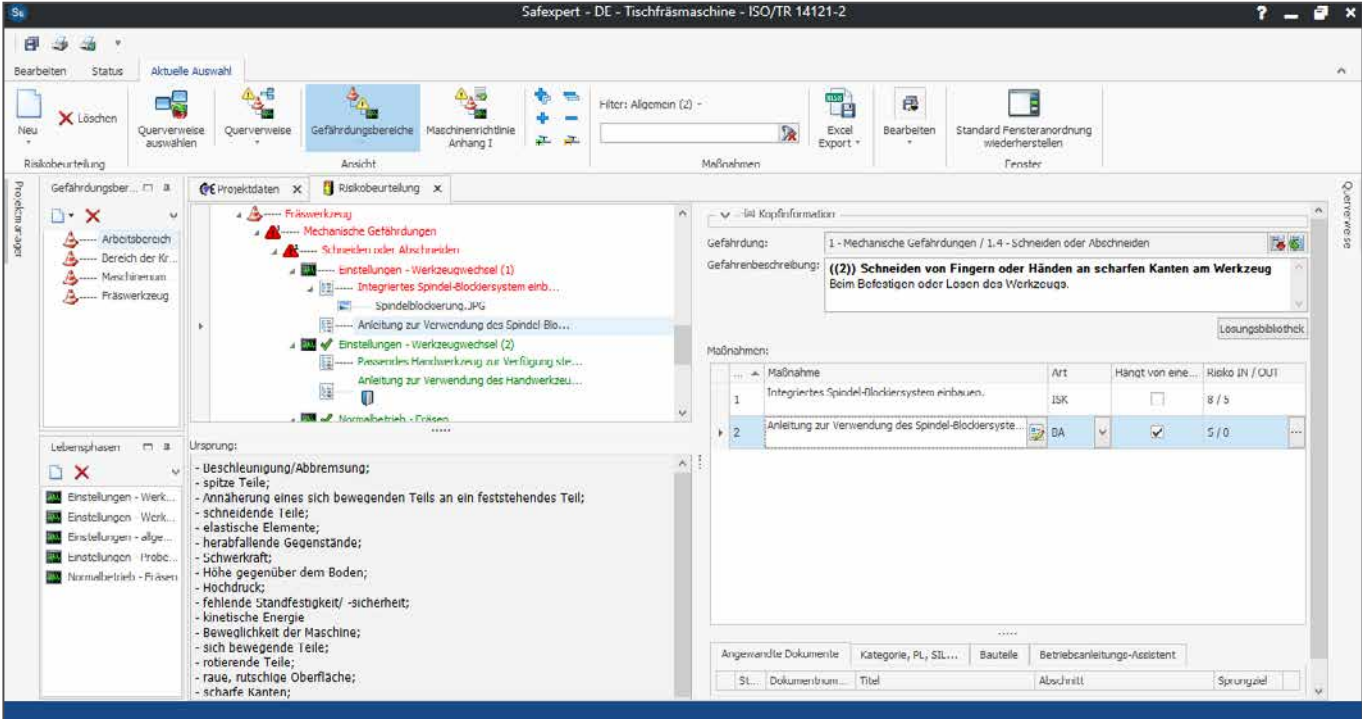

Gefährdungen - Lebensphasen - Gefahrenbereiche - Maßnahmen – Alles auf einen Blick!

### **Systematisch Risikobeurteilungen erstellen**

#### **Gefährdungssituationen identifizieren**

Durch vordefinierte Listen (Gefährdungsliste und Liste der Lebensphasen) in Kombination mit individuell angelegten Gefährdungsbereichen definieren Sie systematisch und rasch WO an Ihrem Produkt WANN WELCHE Gefährdungen auftreten.

#### **Risikominderung**

Für die zuvor ermittelten Gefährdungssituationen definieren Sie die sicherheitstechnischen Maßnahmen. So erstellen Sie prozessbegleitend und ohne Mehraufwand die gesetzlich geforderte Dokumentation!

#### **Risikoeinschätzung**

Durch die Risikoeinschätzung im mitgelieferten Risikographen bewerten Sie, welches Restrisiko nach den getroffenen Maßnahmen weiterhin besteht. Dies unterstützt Sie zu entscheiden, ob weitere Maßnahmen zur Risikominderung notwendig sind.

**"***Mit Safexpert haben wir Ordnung und Systematik in die Risikobeurteilung gebracht. Besonders nützlich ist für uns, dass wir sofort sehen, welche Punkte der Risikobeurteilung noch offen sind.***"**

#### **DANIEL SIEMONS**

*Product Safety and CE Compliance Director, Andritz AG*

Durch die einheitlichen Ausdrucke der Risikobeurteilung in Anlehnung an die technische Regel ISO/TR 14121-2 bringen Sie Ordnung in Ihre Dokumentationen der Risikobeurteilung.

### **Weitere Funktionen**

## **So bewahren Sie den Überblick!**

#### **Unterschiedliche Ansichten**

Passen Sie den Workflow an Ihre Bedürfnisse an! Sie entscheiden, wie die Risikobeurteilung dargestellt wird. Während der Konstruktion sortieren Sie z.B. nach Gefährdungsbereichen, um auf einen Blick zu sehen, an welchen Gefährdungsbereichen welche Gefährdungen auftreten.

#### **Lösungen in Bibliotheken anzeigen**

Häufig verwendete Lösungen (z.B. bestehend aus Maßnahmenbeschreibungen, steuertechnische Berechnungen, Piktogrammen, etc.) speichern Sie in zentralen Lösungsbibliotheken. Dadurch profitieren Sie in allen Folgeprojekten von mehr Effizienz und erhöhter Rechtssicherheit!

#### **Anlagenprojekte strukturieren**

Safexpert eignet sich für sehr kleine Projekte in gleicher Weise wie für komplexe Industrieanlagen. Um auch in Anlagenprojekten stets den Überblick zu behalten, können Sie die Anlage aus Modulen und Schnittstellen zusammenstellen.

#### **Projekte übersichtlich verwalten**

Die zentrale Projektverwaltung unterstützt Sie dabei

- **›** bei offenen Projekten stets den Überblick zu bewahren
- **›** Vorlagenprojekte rasch zu finden
- **›** für eventuelle spätere Umbauten alle sicherheitstechnischen Bewertungen und Lösungen zentral verfügbar zu halten
- **›** dokumentierte Risikobeurteilungen für Behörden oder Versicherungen rasch zusammen zu stellen, falls es einmal eng werden sollte

## **Vorteile gegenüber Word, Excel und anderen Tools**

- **+** Der Überblick in der Risikobeurteilung bleibt erhalten, auch bei längeren Projektlaufzeiten oder komplexen Projekten.
- Sie vermeiden typische Fehlerquellen: Aus Versehen überschriebene Zeilen oder Spalten gehören der Vergangenheit an!
- Lösungsbibliothek: Hinterlegen Sie bewährte Lösungen und sparen Sie sich so in Zukunft viel Zeit!
- + Optimale Teamarbeit: Sie sehen, welche Gefährdungen bereits identifiziert wurden, welche noch offen bzw. erledigt sind.
- Die Qualität Ihrer Risikobeurteilungen spiegelt die Qualität Ihrer Produkte wieder.

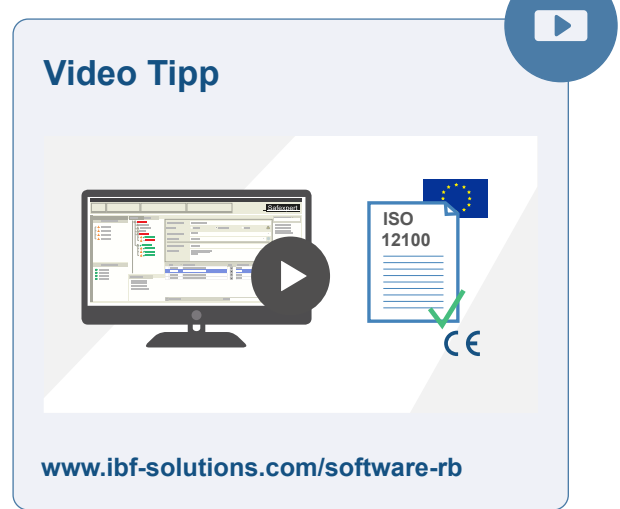

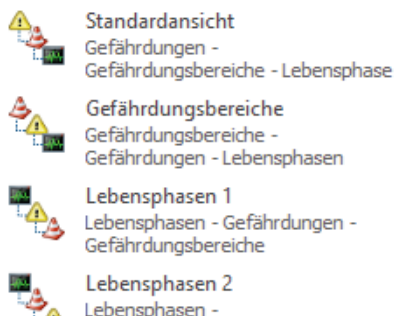

Möchten Sie schnell und ohne vorherige Softwareschulung eine normenkonforme Risikobeurteilung nach ISO 12100 durchführen und diese einheitlich dokumentieren? Dann ist das Modul "**Safexpert Risikobeurteilung"** genau das Richtige für Sie!

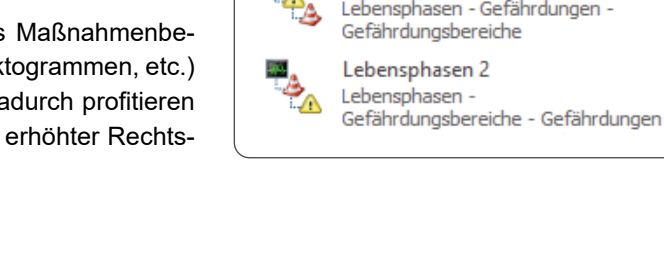

**Ihr rascher Einstieg**

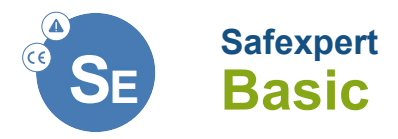

## **Unterstützung im gesamten CE-Prozess: CE-Leitfaden und Zusatzfunktionen zur Risikobeurteilung.**

Im Paket Basic wird die Risikobeurteilung nach EN ISO 12100 durch den **CE-Leitfaden** ergänzt.

Dieser führt Sie Schritt für Schritt durch das für Ihr Produkt anzuwendende "Konformitätsbewertungsverfahren" (Maschinenrichtline, -verordnung und Niederspannungsrichtlinie).

Durch hilfreiche **Zusatzfunktionen** zur Risikobeurteilung können Sie Ihre Arbeitsabläufe optimieren und die Qualität der Risikobeurteilungen weiter steigern.

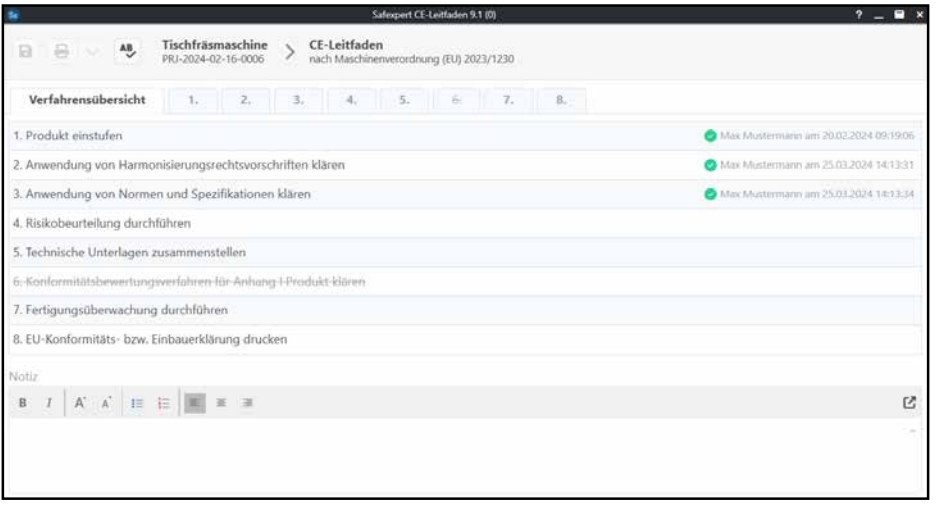

#### Übersicht im CE-Prozess: Welche Prozess-Schritte sind erledigt, welche noch offen?

## **CE-Leitfaden - Schritt für Schritt zu CE und zur Konformitätserklärung**

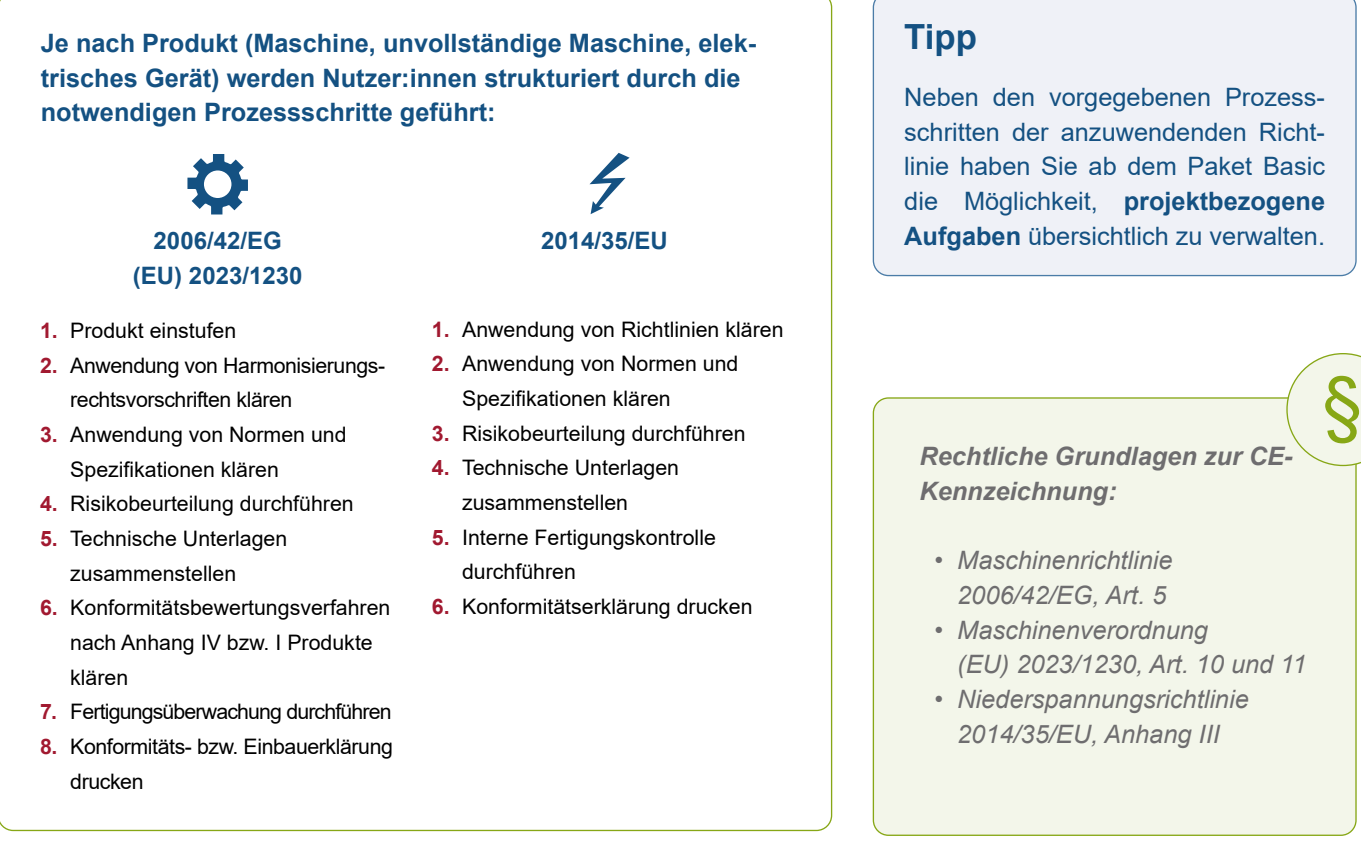

## **Zusatzfunktionen zur Risikobeurteilung im Paket Basic**

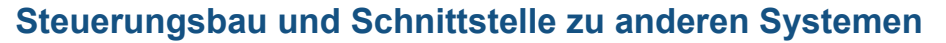

### **Auswahl von Performance Level oder SIL inkl. Schnittstell zu Sistema und TIA Selection Tool**

Für Maßnahmen, die von einer Steuerung abhängen, kann direkt in der Risikobeurteilung der erforderliche Performance Level nach EN ISO 13849-1 oder der erforderliche SIL nach EN IEC 62061 ermittelt werden.

Für die Berechnung des erreichten Performance Levels bzw. SIL stehen Schnittstellen zur Software "Sistema" und zum "TIA Selection Tool" zur Verfügung. Zusätzlich können im Register "Bauteil" die angewandten Sicherheitsbauteile verwaltet werden.

#### **Normenreferenzen**

Maßnahmen zur Risikominderung können durch Normenreferenzen ergänzt werden. Dadurch dokumentieren Sie, wie Sie zu bestimmten sicherheitstechnischen Lösungen gekommen sind.

#### **Querverweise**

Kontextbezogene Sprungziele helfen Ihnen dabei, die relevanten rechtlichen und normativen Anforderungen möglichst rasch zu finden - zum Beispiel zu bestimmten Gefährdungen.

Neben den vordefinierten Sprungzielen kann die Software mit dieser Funktion auch branchenspezifisch an relevante C-Normen oder unternehmensinterne Dokumente (z.B. Konstruktionshandbücher) angepasst werden.

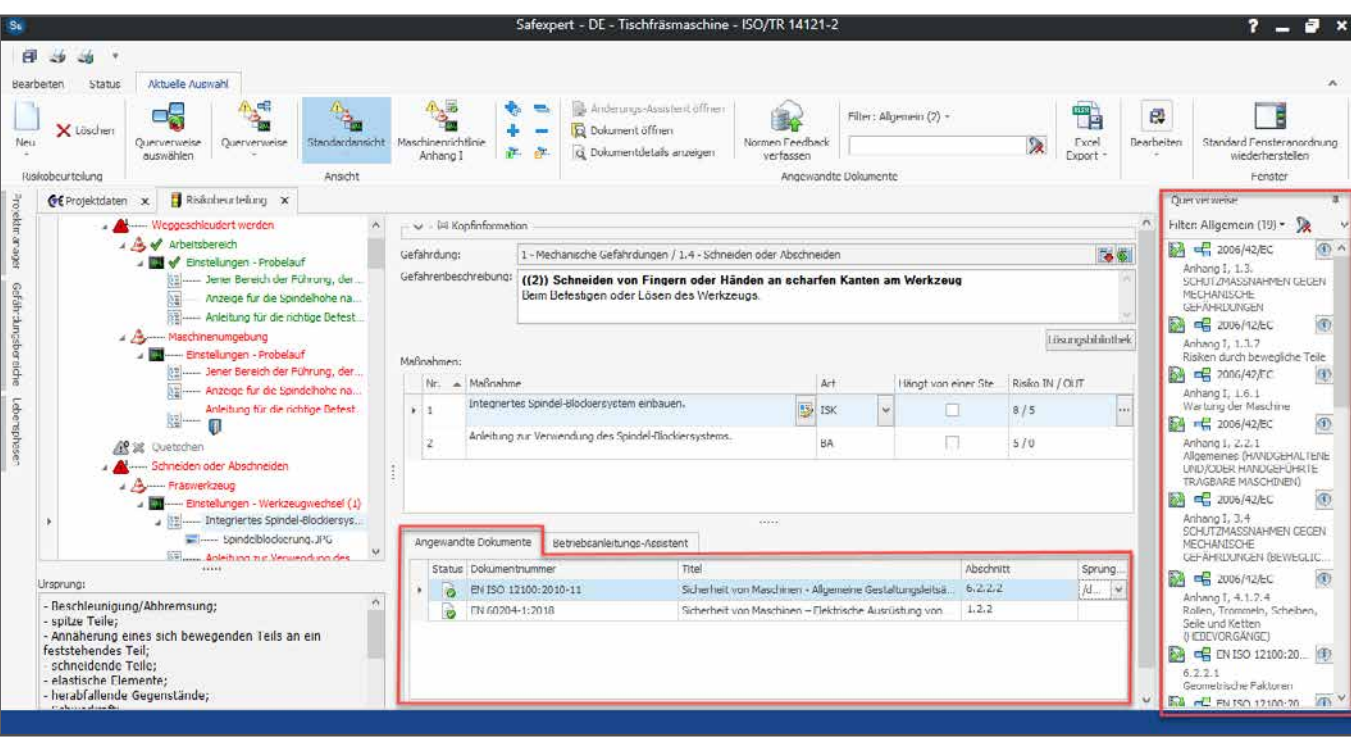

### **Normen effizient nutzen**

Dokumentarische Nachverfolgbarkeit durch die Nutzung von Normenreferenzen und Querverweisen

### **Tipp**

In Verbindung mit dem NormManager prüft Safexpert automatisch, welche sicherheitstechnischen Maßnahmen nicht mehr dem Stand der Normung entsprechen.

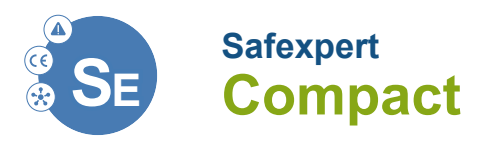

## **Mehrwert durch Safexpert Compact**

Safexpert Compact enthält alle Funktionen der Pakete Safexpert Risikobeurteilung und Basic. Darüber hinaus unterstützen Sie diese Module:

- **›** NormManager
- **›** Piktogrammbibliothek
- **›** Betriebsanleitungsvorlage nach EN IEC/IEEE 82079-1
- **›** Änderungs-Assistent
- 

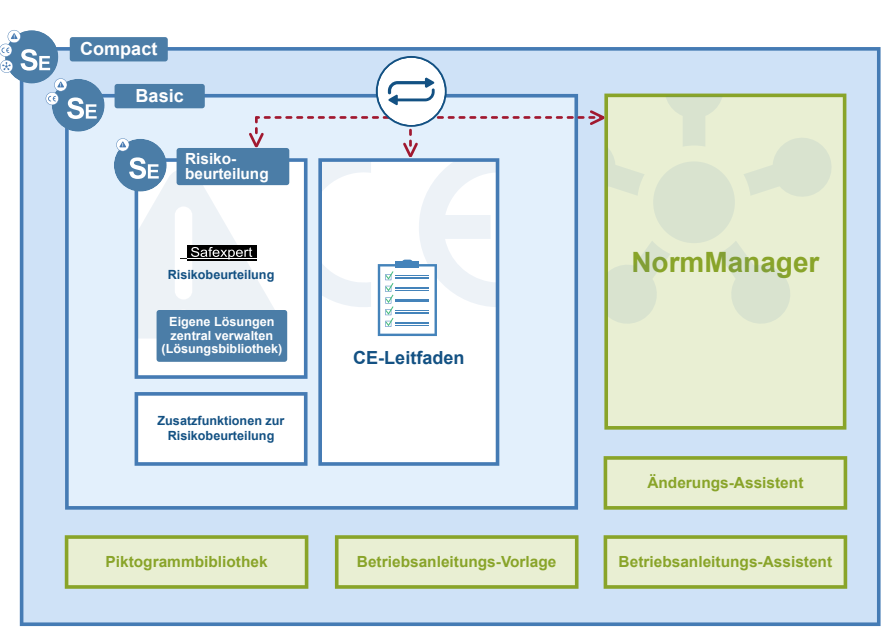

> Betriebsanleitungs-Assistent Module im Paket Compact - Durch den NormManager werden Lösungen in der Risikobeurteilung und relevante Dokumente im CE-Leitfaden automatisch auf Aktualität überwacht.

## **NormManager – Viel mehr als eine herkömmliche Normendatenbank**

Auf den ersten Blick könnte man annehmen, beim NormManager handle es sich um eine herkömmliche Normendatenbank. Tatsächlich geht die Unterstützung aber weit darüber hinaus:

## **Automatische Aktualitätsüberwachungen**

#### **Kopieren von Lösungen**

Beim Kopieren von Lösungen aus früheren Projekten prüft der Norm-Manager automatisch, ob diese noch dem aktuellen Stand der Normung entsprechen.

#### **Überwachung von Projekten**

In eingestellten Intervallen prüft Safexpert, ob sich Normenänderungen auf Ihre laufenden Projekte auswirken und welche Personen davon betroffen sind. Beim Öffnen eines Projekts prüft Safexpert automatisch, welche sicherheitstechnischen Maßnahmen auf Grund von Normenänderungen überprüft werden müssen.

#### **Personalisierte Analysen**

Alle Personen, für die sich "persönliche Favoriten" geändert haben, werden automatisch per E-Mail informiert.

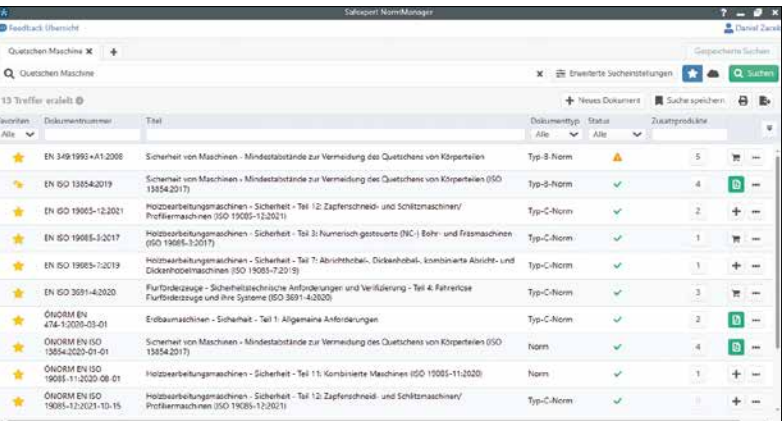

Wie bei Internet-Suchmaschinen tragen Sie Ihre Suchbegriffe ein. Zusätzlich lässt sich durch die Suche in Sachgebieten (erweiterte Sucheinstellungen) schnell ermitteln, welche Normen im für Sie gültigen Sachgebiet verfügbar sind.

#### **Spezielle Datenpakete zur CE-Kennzeichnung**

Die Datenpakete enthalten die bibliografischen Daten der Normen. Auf Basis dieser Datenpakete überwacht der NormManager die Aktualität Ihrer Projekte und sicherheitstechnischen Lösungen. **Details: www.ibf-solutions.com/datenpakete**

Ihr Partner zur effizienten CE-Kennzeichnung

**"***Jede unserer Baugruppen wird einer eigenen Risikobeurteilung unterzogen, die auch die Schnittstellen zu Nachbarmodulen berücksichtigt. Wir erreichen dadurch, dass wir die Risikobeurteilung einer Anlage, egal wie komplex sie ist, quasi aus der Summe der Einzelbewertungen der beteiligten Baugruppen ableiten können. Durch die kontinuierlichen Aktualitätschecks von Safexpert wissen wir, welche sicherheitstechnischen Maßnahmen wir aufgrund von Normenänderungen hinterfragen müssen. Dies erleichtert unser sicherheitstechnisches Qualitätsmanagement enorm.***"**

#### **ANDREAS HENSEL**

*Safexpert Administrator, Homag Holzbearbeitungssysteme*

#### **Ihre eigenen Normen verwalten**

Mit dem Safexpert NormManager können Sie auch eigene Normen, Werknormen, Konstruktionshandbücher oder andere Dokumente verwalten. Auch diese Dokumente werden automatisch in die Aktualitäts- und Relevanz-Checks einbezogen. Dadurch stellen Sie sicher, dass Ihre Mitarbeiter:innen im Konstruktionsteam nicht mit veralteten Vorgaben arbeiten!

### **Piktogrammbibliothek**

Safexpert enthält eine individuell erweiterbare Datenbank genormter Bildzeichen. So wählen Sie bereits während der Risikobeurteilung die passenden Piktogramme aus und weisen auf eventuelle Restgefährdungen hin.

Nach dem Bau prüfen die Monteure anhand der Piktogrammliste, ob alle Piktogramme ordnungsgemäß angebracht wurden und bestätigen dies in Safexpert.

### **Betriebsanleitungsvorlage nach EN IEC/IEEE 82079-1**

Durch die Betriebsanleitungsvorlage (speziell für Maschinen) nach EN IEC/IEEE 82079-1 beginnt das Verfassen der Betriebsanleitung nicht von Grund auf:

- **›** ca. 35 Seiten mit vordefinierter Struktur aus EN IEC/IEEE 82079-1
- **›** vordefinierte Textmarken zur Einpflegung von Restgefährdungen aus der Risikobeurteilung
- **›** allgemeine Anforderungen aus EN IEC/IEEE 82079-1 bereits mit eingearbeitet

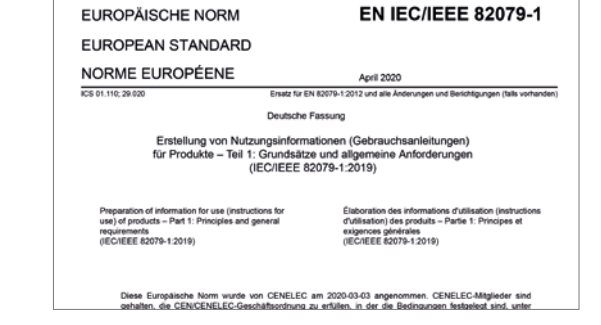

OVE EN IEC/IEEE 82079-1:2021-10-01

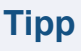

In Verbindung mit dem Zusatzmodul Betriebsanleitungs-Assistent (auf Seite 10 beschrieben) können relevante Informationen (Produktgrenzen, Hinweise auf Restgefährdungen, etc.) automatisch an die richtigen Stellen des Word-Dokuments übernommen werden.

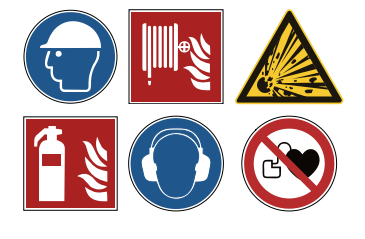

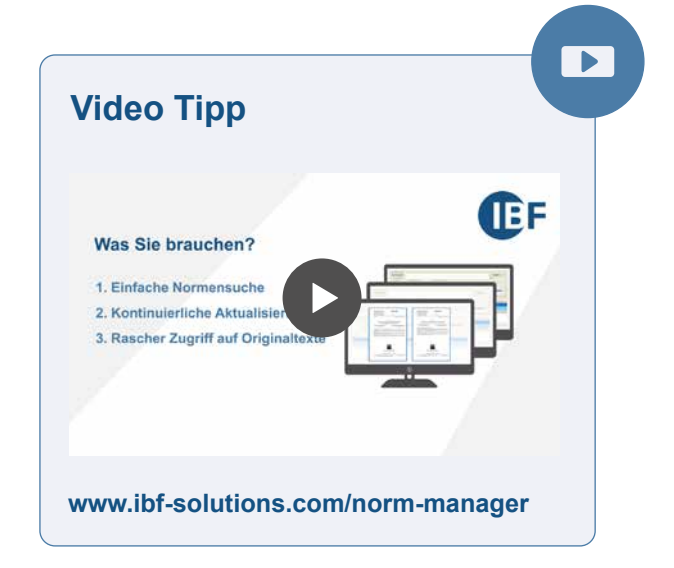

## **Betriebsanleitungs-Assistent – Die optimale Schnittstelle zwischen Konstruktion und technischer Redaktion**

#### **Von der Risikobeurteilung zur Betriebsanleitung**

Dieses Modul unterstützt Sie dabei, Hinweise auf Restgefährdungen direkt aus der Risikobeurteilung in eine Betriebsanleitungs-Vorlage im Format Word automatisch zu übertragen.

#### **Hinweise auf Restrisiken exportieren oder drucken**

Natürlich bietet Safexpert auch die Möglichkeit, alle Hinweise auf Restrisiken zu drucken oder in die Formate Word, Excel oder PDF zu exportieren.

#### **Schnittstelle zum Redaktionssystem Schema ST4**

Redaktionssysteme setzen sich zur Verwaltung und Herstellung technischer Unterlagen immer mehr durch. Daher bietet Safexpert in Kombination mit dem Betriebsanleitungsassistenten die Möglichkeit, die Hinweise auf Restgefährdungen von der Risikobeurteilung in Schema ST 4 zu importieren.

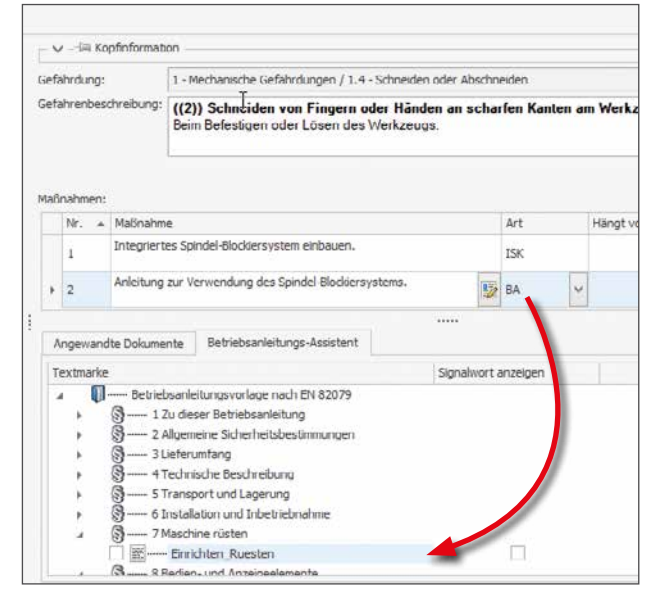

Bereits während der Risikobeurteilung wird festgelegt, an welcher Stelle der Betriebsanleitung ein Hinweis auf Restgefährdungen erfolgen soll. Safexpert fügt diese dann automatisch in das Dokument ein.

## **Änderungs-Assistent**

Durch die Aktualitätsüberwachung der Safexpert Risikobeurteilung erfahren Sie, wenn Maßnahmen von Normenänderungen betroffen sind. Durch den Änderungs-Assistenten wird Ihnen die Arbeit noch mehr erleichtert.

Auf Basis von Normen-Referenzdaten zeigt Ihnen Safexpert auf Abschnittsebene (!) an, welche Änderungen sich in Normen ergeben haben. Dadurch müssen nicht mehr die verantwortlichen Personen im Einzelfall prüfen, ob die dokumentierten Maßnahmen zur Risikominderung noch dem Stand der Normung entsprechen, weil dies per Mausklick von Safexpert erledigt wird.

Im Änderungs-Assistenten sehen Sie auf einen Blick:

- **›** die Normenabschnitte, die bei der Entwicklung der Lösung angewandt wurden,
- **›** den Abschnitt in der Nachfolgenorm,
- **›** den Änderungsgrad.

In Verbindung mit den Volltexten der Normen, öffnen Sie mit einem einzigen Mausklick die alte und die neue Norm direkt nebeneinander an den jeweils passenden Stellen. So finden Sie beide Normenstellen blitzschnell. Jetzt vergleichen Sie die beiden Normenstellen und prüfen so höchst effizient, ob die sicherheitstechnische Maßnahme noch passt. Falls nicht, passen Sie die Lösung direkt im Fenster "Änderungs-Assistent" an den Stand der neuen Norm an.

Für den Änderungs-Assistenten benötigen Sie Datenprodukt des Typs "Dokumentenstruktur".

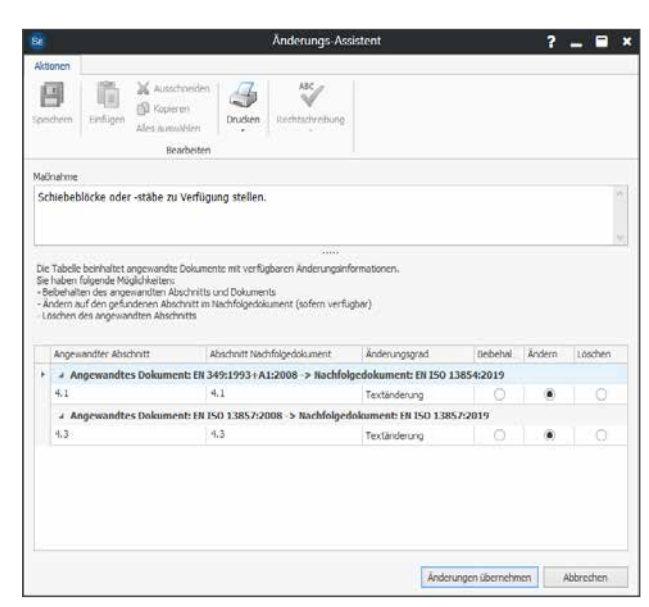

#### Übersicht der geänderten Abschnitte.

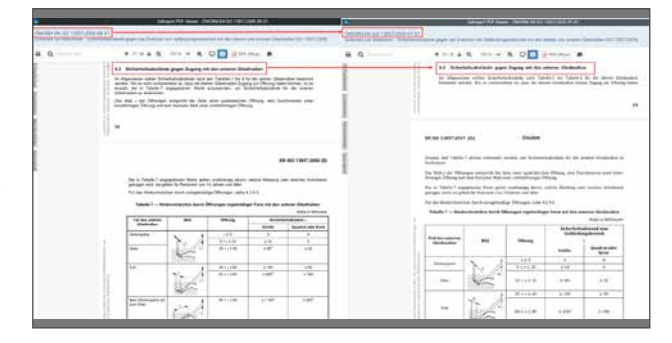

Die Darstellung der Normen nebeneinander vereinfacht das Vergleichen erheblich.

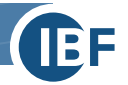

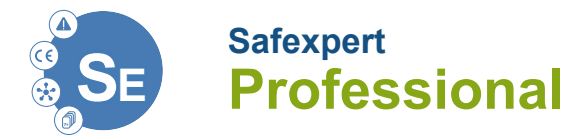

## **Wichtige Normen im Volltext griffbereit mit dem Normenpaket Maschinensicherheit.**

Safexpert Professional enthält alle Funktionen der Pakete Safexpert Risikobeurteilung, Basic und Compact. Darüber hinaus haben Sie Zugriff auf das Normenpaket Maschinensicherheit mit diesen harmonisierten europäischen Normen:

- **›** EN ISO 12100: Risikobeurteilung
- **›** EN ISO 13849-1: Steuerungen
- **›** EN ISO 13850: NOT-HALT
- **›** EN ISO 13854: Mindestabstände
- **›** EN ISO 13855: Schutzeinrichtungen
- **›** EN ISO 13857: Sicherheitsabstände
- **›** EN 60204-1: Elektrische Ausrüstung

Die Auslieferung der Normen erfolgt in elektronischer Form durch Freischaltung am Safexpert Live Server.

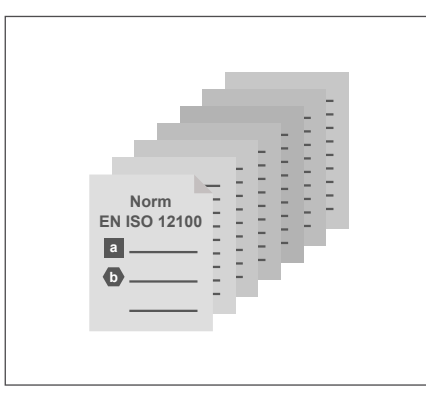

#### **Mehrere gleichzeitige Zugriffe**

Wenn in Ihrem Unternehmen viele Personen mit Normen arbeiten, kann es leicht zu Überschneidungen in der Anwendung kommen. Bestellen Sie in diesem Fall einfach eine Lizenz für mehrere gleichzeitige Zugriffe zu äußerst günstigen Konditionen.

#### **Sie besitzen bereits Normen und möchten diese nicht doppelt kaufen?**

In Safexpert können Sie Ihre eigenen Normen verlinken. Klären Sie dazu mit Ihrem Normenlieferanten die lizenzrechtlichen Bedingungen.

Beachten Sie jedoch bitte, dass die mit Safexpert ausgelieferten Normen durch das Safexpert Entwicklungsteam mit zusätzlichen Daten ausgestattet wurden. Dies erleichtert die normenübergreifende Volltextsuche und den raschen Zugriff auf die benötigten Stellen.

## **Zusatzmodul Normenpaket Maschinensicherheit Plus**

**Mit dem Zusatzmodul "Maschinensicherheit Plus" erhalten Konstrukteur:innen Zugriff**  auf über 55 weitere europäische Normen aus dem Bereich "Sicherheit von Maschinen".

#### **Die optimale Erweiterung zu Safexpert Professional**

Als ganz besonderes Highlight enthält dieses optional erhältliche Modul über 55 weitere harmonisierte europäische Normen im Volltext.

### **Mengenrabatt 70%**

In Ergänzung zu Safexpert Professional erhalten Sie auf dieses Normenpaket einen **Mengenrabatt von 70%**! Im Vergleich zu den Einzelpreisen **sparen Sie dadurch mehr als 3.400 Euro** – also mehr, als Sie das gesamte Paket Safexpert Professional kostet!

#### **Weltweiter Zugriff im Netzwerk**

In Kooperation mit unserem Partner, der Austrian Standards Plus GmbH, bieten wir Ihnen den Zugriff auf harmonisierte europäische Normen im fairen Floatinglizenz-Modell. So bezahlen Sie nur, was Sie auch wirklich benötigen!

#### **Spezielle Normen für Ihre Branche**

In Ergänzung zu den Normenpaketen erhalten Sie bei uns auch alle verfügbaren C-Normen oder andere harmonisierte europäische Produktnormen im Volltext in deutscher und englischer Sprache.

#### **Hinweis zu den Urheberrechten von Normen im Volltext**

Alle europäischen Originaltexte der angebotenen Normen wurden vom Austrian Standards Institute als ÖNORM hergestellt und geprüft. IBF besitzt für alle angebotenen Normen die weltweiten Vertriebsrechte in den angebotenen Sprachfassungen. Die detaillierten Nutzungsbedingungen entnehmen Sie bitte unserer Homepage.

**Details: www.ibf-solutions.com/normenpakete**

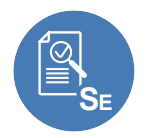

## **Zusatzmodul SE CheckManager**

Dieses Modul unterstützt bei der einheitlichen Prüfung oder Abnahme von Maschinen und unvollständigen Maschinen.

Auf Basis zentral hinterlegter Prüfpunktebibliotheken erfolgen Endkontrollen von Herstellern, Abnahmen von Käufer:innen oder Prüfungen durch Sachverständige oder Behörden.

#### **Prüftiefe wählen**

Mit Safexpert kann bereits beim Anlegen der Prüfpunktebibliothek definiert werden, welcher Prüfpunkt in welcher Prüftiefe zu prüfen ist. Prüfer:innen können zwischen Grob-, Mittel- und Detailprüfung wählen.

#### **Maximale Übersicht**

Komfortable Filterbedingungen informieren per Mausklick über alle noch nicht geprüften oder negativ geprüften Punkte.

#### **Normen stets griffbereit**

Durch Querverweise zu den Normenstellen werden Prüfungen erleichtert.

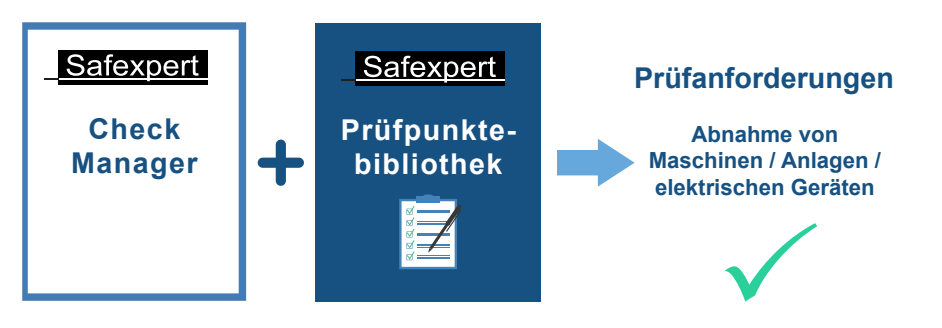

Software + vordefinierte Prüfpunktebibliotheken = schnelle Prüfergebnisse

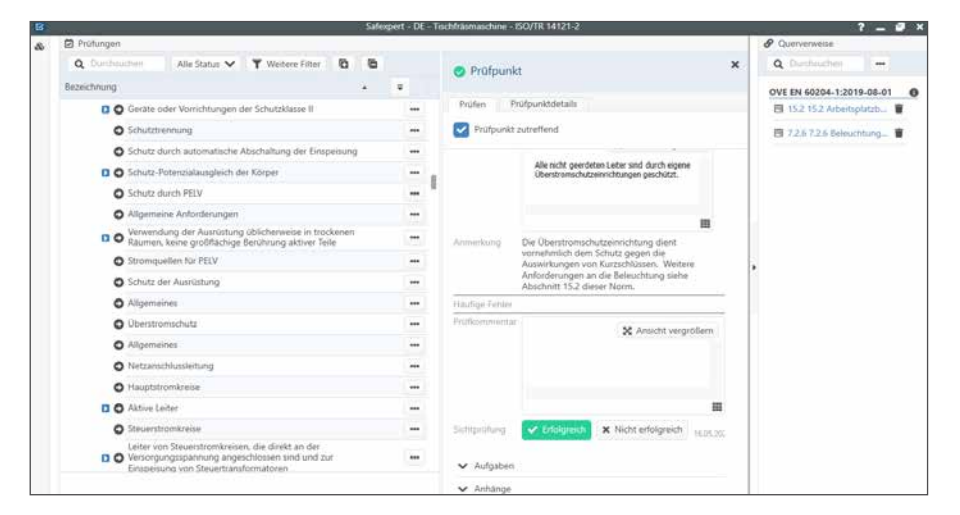

Punkt für Punkt wird systematisch und einheitlich geprüft und das Ergebnis dokumentiert. Querverweise zu einschlägigen Normenstellen unterstützen den Prüfprozess.

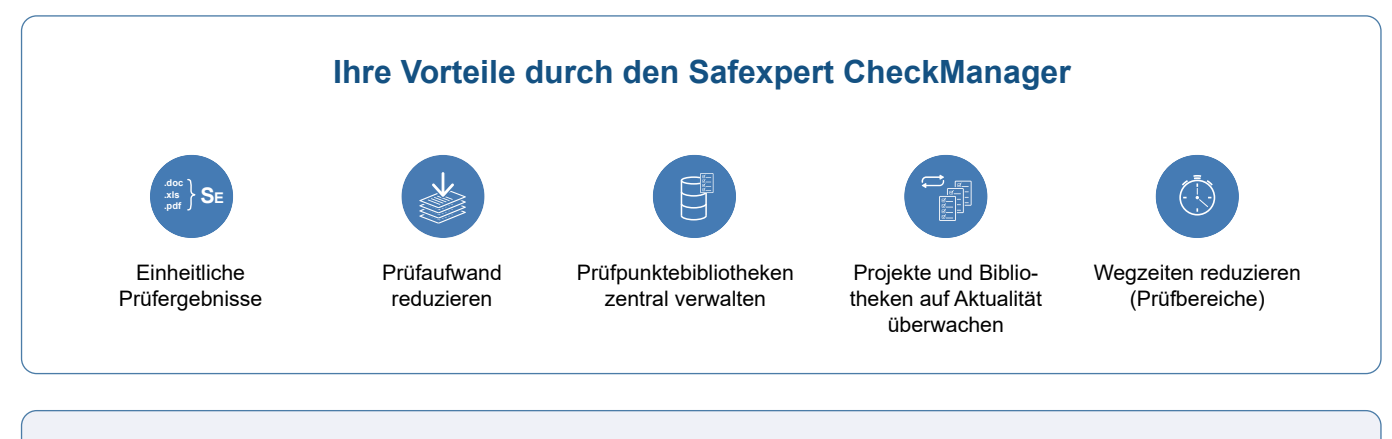

### **Tipp**

Um möglichst rasch zu qualitativ hochwertigen Prüfergebnissen zu gelangen, können Sie vordefinierte Prüfpunktebibliotheken direkt bei IBF erwerben. Alternativ fertigen Sie selbst Prüfpunktebibliotheken an und stellen diese allen anderen Safexpert Anwender:innen in Ihrem Unternehmen zentral bereit.

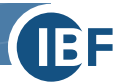

## **Preisübersicht Safexpert Pakete und Lizenzen**

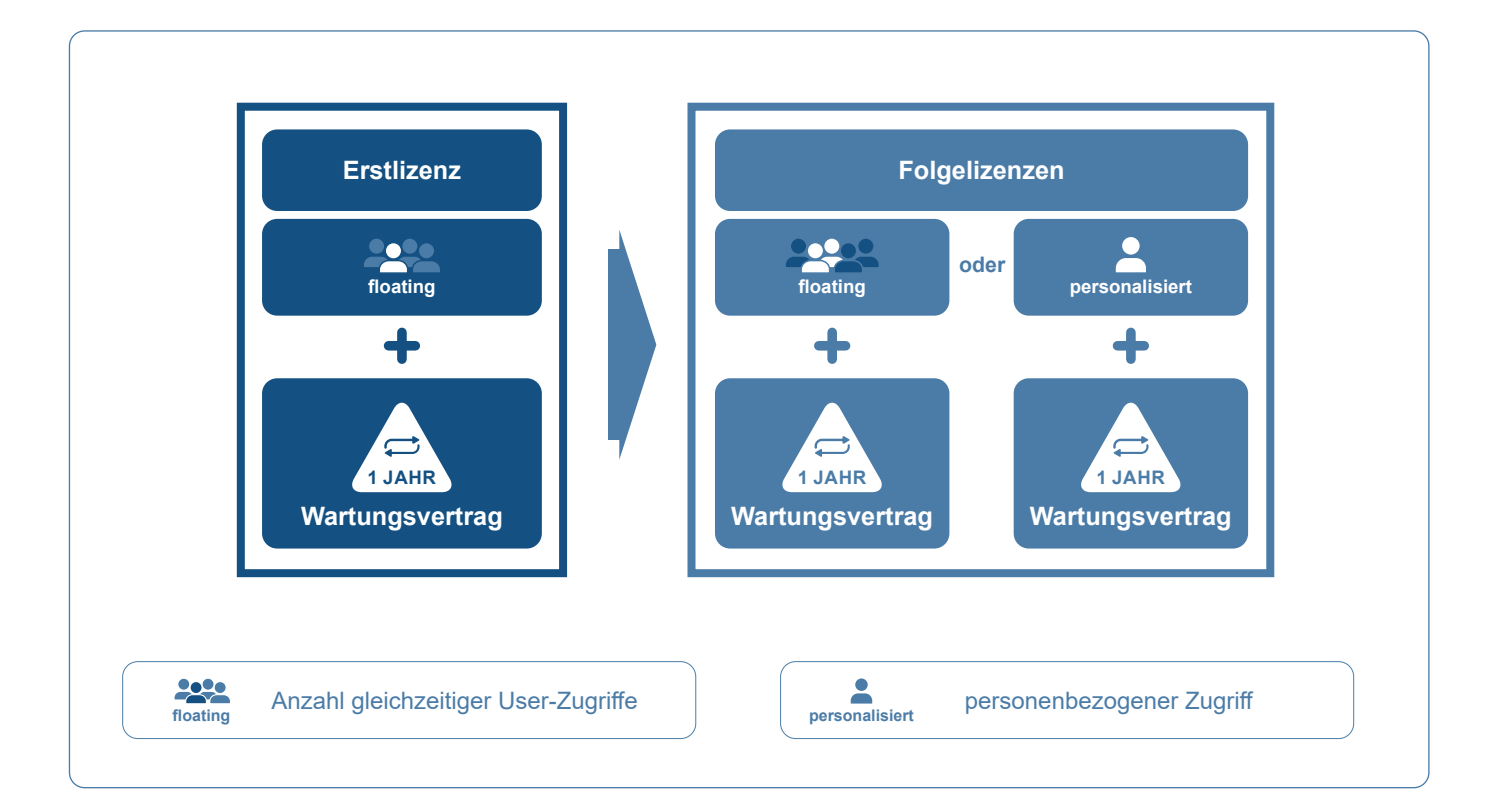

Die Safexpert Erstlizenz ist als Floatinglizenz erhältlich und ermöglicht die Nutzung jeweils eines gleichzeitigen Zugriffes auf die Datenbank. Ab den Folgelizenzen kann zwischen den Lizenzen floating und personalisiert gewählt werden.

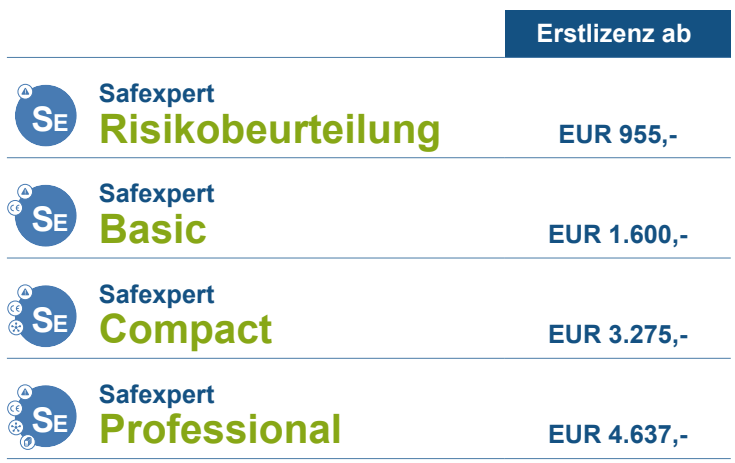

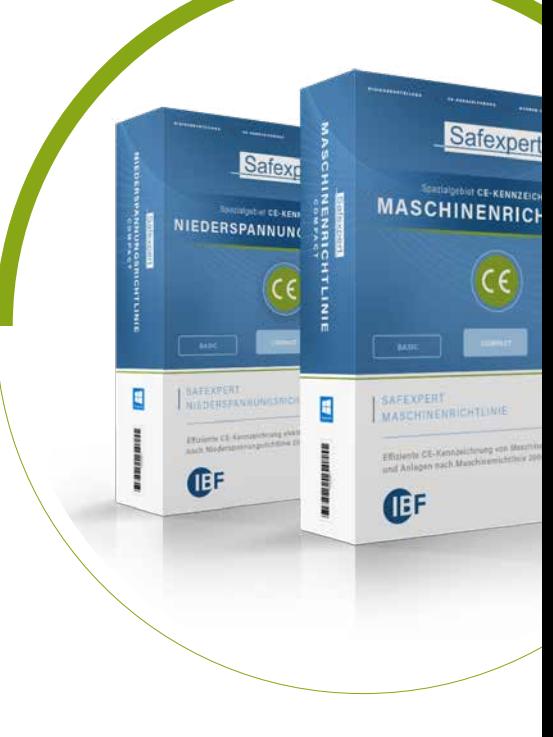

Die oben aufgeführten Preise gelten für die jeweiligen Pakete als Grundpreise und enthalten nur die Erstlizenz. Eine Übersicht der Wartungsverträge finden Sie in der Safexpert Preisliste. Die Folgelizenzen erhalten Sie zu deutlich reduzierten Preisen gegenüber den Erstlizenzen. Diese Preise gelten unter Vorbehalt.

#### **Safexpert Preisliste: www.ibf-solutions.com/preise**

## **Referenzen**

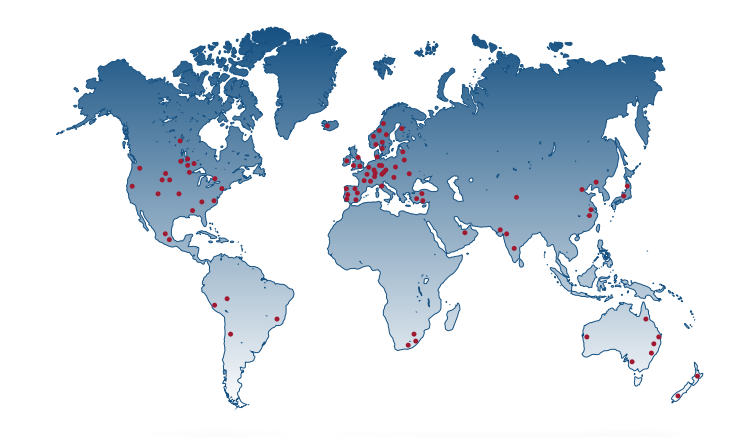

## **Seit über 30 Jahren vertrauen zahlreiche Unternehmen auf unsere Lösungen und Dienstleistungen.**

Safexpert wurde 1994 als erste CE-Software im deutschsprachigen Raum eingeführt. Seither verwenden tausende Personen aus Ein-Personen-Unternehmen, kleinen und mittleren Unternehmen bis hin zu internationalen Konzernen Safexpert. Heute zählen zu unseren geschätzten Kunden Unternehmen aus verschiedensten Ländern der Welt. Das positive Feedback treibt uns voran, die Softwareprodukte kontinuierlich weiterzuentwickeln und laufend an neue Anforderungen anzupassen.

**"***Wir haben vorher Excel verwendet und hatten immer viel Aufwand, wenn sich Normen geändert haben. Mit dem Safexpert Wartungsvertrag bleiben wir immer am aktuellen Stand.***"**

#### **GOTTFRIED ASCHAUER** *Leiter Strategische Entwicklung, Wintersteiger AG*

**"***Wir dokumentieren unsere Risikobeurteilungen schon seit 1997 mit Safexpert. Dabei schätzen wir besonders die im Hintergrund der Kopierprozesse in Safexpert implementierten Prüfungen, ob die angewandten Normen noch dem aktuellen Stand entsprechen. Über das Modul "NormManager" haben unsere Konstrukteure direkten Zugriff auf aktuelle Normen, wodurch eine normgerechte Ausarbeitung von sicherheitstechnischen Lösungen wesentlich erleichtert wird.***"**

#### **WILFRIED FLADL**

*Leiter Qualitätsmanagement, FILL GmbH*

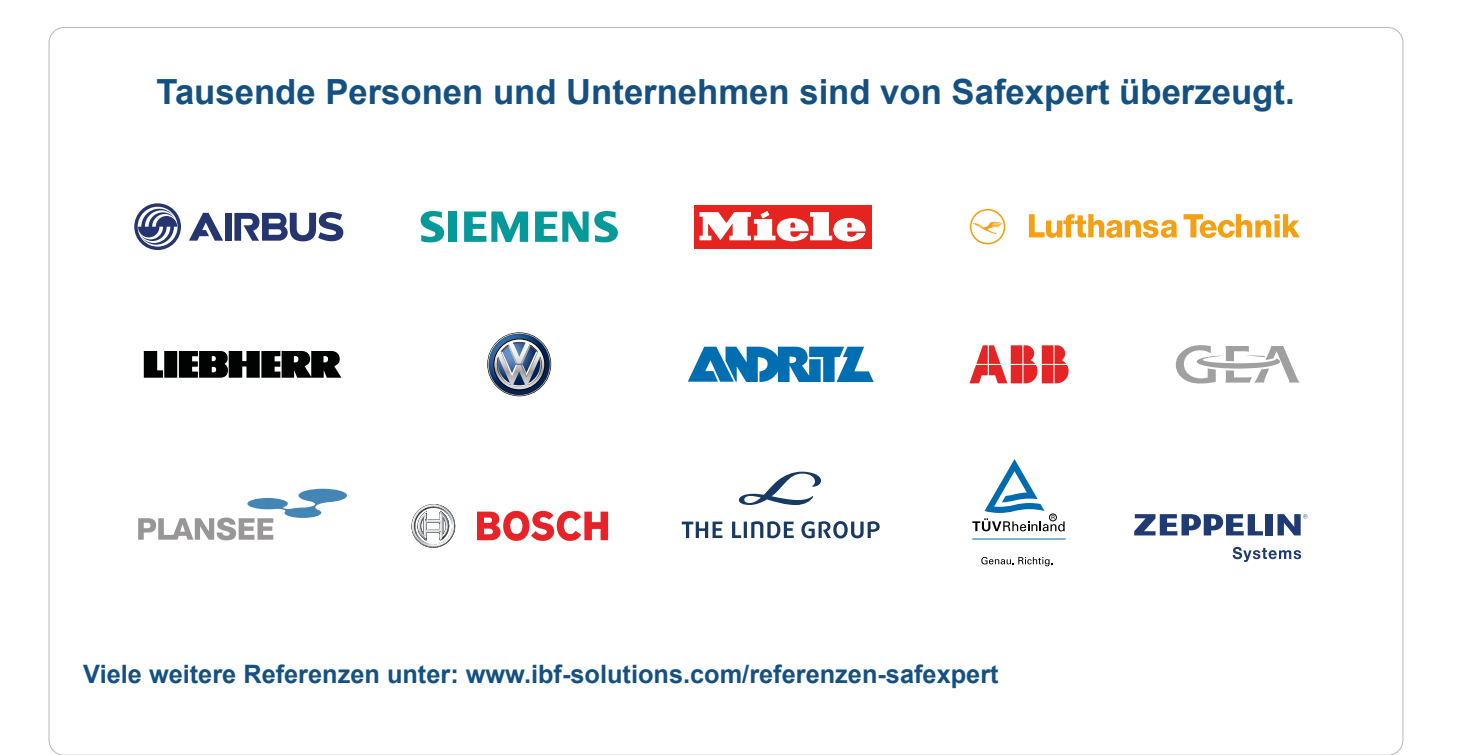

## **Seminare und Schulungen zur Produktsicherheit**

## **Expert:innenwissen und praktisches Know-How für Hersteller von Maschinen, Anlagen und elektrischen Betriebsmitteln.**

Seit über 30 Jahren setzen wir in der Wissensvermittlung auf zwei bewährte Grundsätze, die Ihnen höchsten Nutzen garantieren:

- **› Maximale Information in minimal bemessener Zeit**
- **› Hilfe zur Selbsthilfe**

Wählen Sie aus unseren Angeboten die für Sie passenden Veranstaltungen aus. Gerne unterstützen wir Sie bei der Auswahl der für Ihr Unternehmen am besten geeigneten Module. Unser komplettes Seminarprogramm finden Sie unter: **www.ibfsolutions.com/seminare**

#### CE-PraxisSeminare

- **˃** Konstruieren sicherer Maschinen Risikobeurteilung in der Praxis
- **˃** Effiziente CE-Kennzeichnung und Risikobeurteilung von Maschinen und Anlagen
- **˃** Effiziente CE-Kennzeichnung nach Niederspannungsrichtlinie
- **˃** CE perfekt organisieren CE-Koordinator:innen / CE-Beauftragte in der Praxis
- **˃** Umstieg auf die neue Maschinenverordnung

#### Ausbildung zum CE-Koordinator / CE-Beauftragten

- **˃** Ausbildungsschwerpunkt Maschinen und Anlagen 3 Tage
- **˃** Ausbildungsschwerpunkt elektrische Geräte 2 Tage

#### Spezialseminare & Workshops

- **˃** Auslegung sicherer Steuerungen nach EN ISO 13849-1 und -2
- **˃** Funktionale Sicherheit in der Softwareentwicklung nach EN ISO 13849
- **˃** Elektrische Ausrüstung von Maschinen nach EN 60204-1 (VDE 0113-1)
- **˃** Sicherer Schaltschrankbau nach EN 61439 (VDE 0660-600)
- **˃** Elektromagnetische Verträglichkeit (EMV) im Maschinen- und Anlagenbau
- **˃** Sicherheit beim Umbau und/oder bei wesentlichen Veränderungen von alten und gebrauchten Maschinen oder Anlagen
- **˃** Erstellen von Betriebsanleitungen für Maschinen und Anlagen
- **˃** Security by Design Cyber-Security Anforderungen an Maschinen und Anlagen
- **˃** Anforderungen der EU-Funkanlagenrichtlinie 2014/53/EU (RED-Richtlinie)

#### Juristische Spezialseminare

- **˃** Rechtliche Anforderungen an die Risikobeurteilung von Maschinen und Anlagen
- **˃** Produktbeobachtungspflicht und Rückrufmanagement

#### Safexpert Schulungen

**˃** Safexpert Anwender:innenschulung

#### **Inhouse-Seminare und Workshops**

Sie möchten eine größere Anzahl an Mitarbeiter:innen in Ihrem Unternehmen schulen? Die meisten Seminare bieten wir auch als Inhouse-Veranstaltung direkt in Ihrem Hause oder als exklusives WEB-Seminar für Sie an.

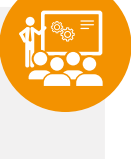

**ITEF** 

Lösunger

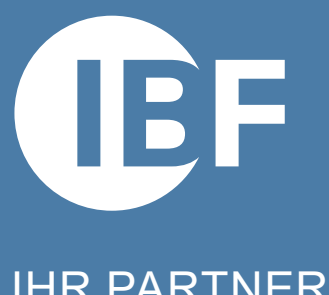

## IHR PARTNER ZUR EFFIZIENTEN CE-KENNZEICHNUNG

Praxis-Software Safexpert | Seminare & Consulting

### **IBF Solutions**

www.ibf-solutions.com office@ibf-solutions.com

**Österreich / International IBF Solutions GmbH** Vils/Tirol Tel: +43 (0) 5677 53 53 - 0

**Deutschland IBF Solutions GmbH Stuttgart** Tel: +49 (0) 711 99 594 - 0

**Schweiz IBF Solutions AG** Zürich Tel: +41 (0) 44 515 85 5 - 0

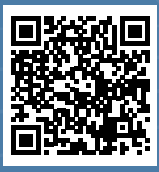

**www.ibf-solutions.com**